## **1 VEKTOR-DATEI**

- AI, EPS, PDF / Adobe Illustrator
- Konvertieren Sie verwendete Schriftarten in Buchstabenkonturen oder schließen Sie die Schriftart ein.
- Wenn Illustrationen auslaufen (über den Rand der Seite fallen), geben Sie 3 mm mehr Bild. Dies gilt auch für Farbflächen.

## **2 MINIMALE PUNTGRÖBE**

- Linien: 0,5 pt
- Normale Schrift Serifenlos : 6 pt
- Normale Schrift mit Serifen : 8 pt

## **3 UPLOAD**

- Sie können jetzt Ihre Etiketten bestellen!

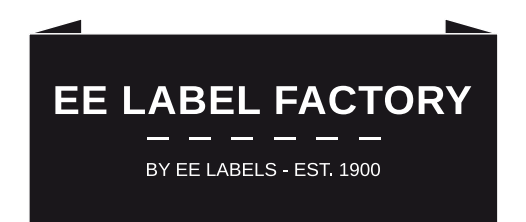

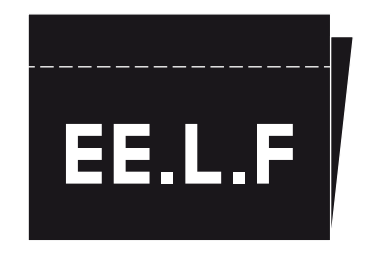

## **EE LABEL FACTORY**